# **Substituto por Sortimento/Tamanho (CCCGIC180A)**

Esta documentação é válida para todas as versões do Consistem ERP.

# **Pré-Requisitos**

Não há.

### **Acesso**

Módulo: Entradas Estoques

Grupo: Itens

[Cadastro de Item Substituto \(CCCGIC180\)](https://centraldeajuda.consistem.com.br/pages/viewpage.action?pageId=86977933)

#### **Botão Dist. Grade**

## **Visão Geral**

O objetivo deste programa é permitir a distribuição do consumo do substituto pelas cores e grades da engenharia para o substituto selecionado no [Cadastr](https://centraldeajuda.consistem.com.br/pages/viewpage.action?pageId=86977933) [o de Item Substituto \(CCCGIC180\).](https://centraldeajuda.consistem.com.br/pages/viewpage.action?pageId=86977933)

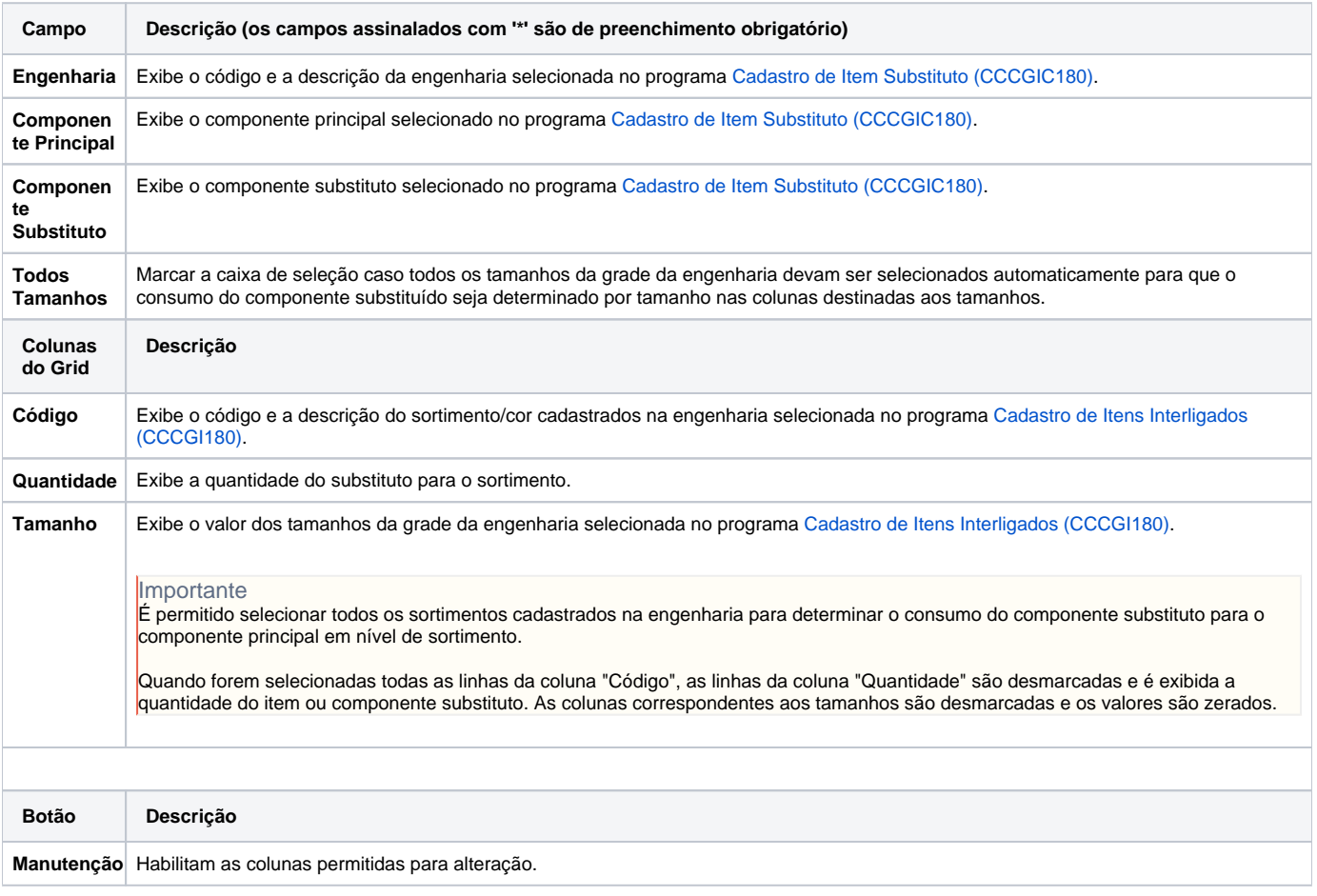

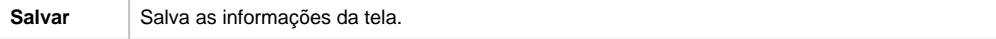

#### Atenção

As descrições das principais funcionalidades do sistema estão disponíveis na documentação do [Consistem ERP Componentes.](http://centraldeajuda.consistem.com.br/pages/viewpage.action?pageId=56295436) A utilização incorreta deste programa pode ocasionar problemas no funcionamento do sistema e nas integrações entre módulos.

Exportar PDF

Esse conteúdo foi útil?

Sim Não